# **Rushcliffe School**

## **Everyone at Rushcliffe School will be given the chance to shine brightly**

**Preparing for Year 12 :** (Subject)Cambridge Technicals.

We want you to begin your Year 12 Studies feeling prepared and confident. Therefore, you will be tasked with completing a range of Summer Work for the subjects you plan to continue studying. If you are unsure which subjects you might want to study, you should complete work for the subjects you are considering. This will help give you a "taster" of the subject, in place of the taster lessons you would normally be receiving face-toface. **You should expect to spend a minimum of 15 hours on each subject**. All work should be submitted to your teacher in September, however not all will require feedback.

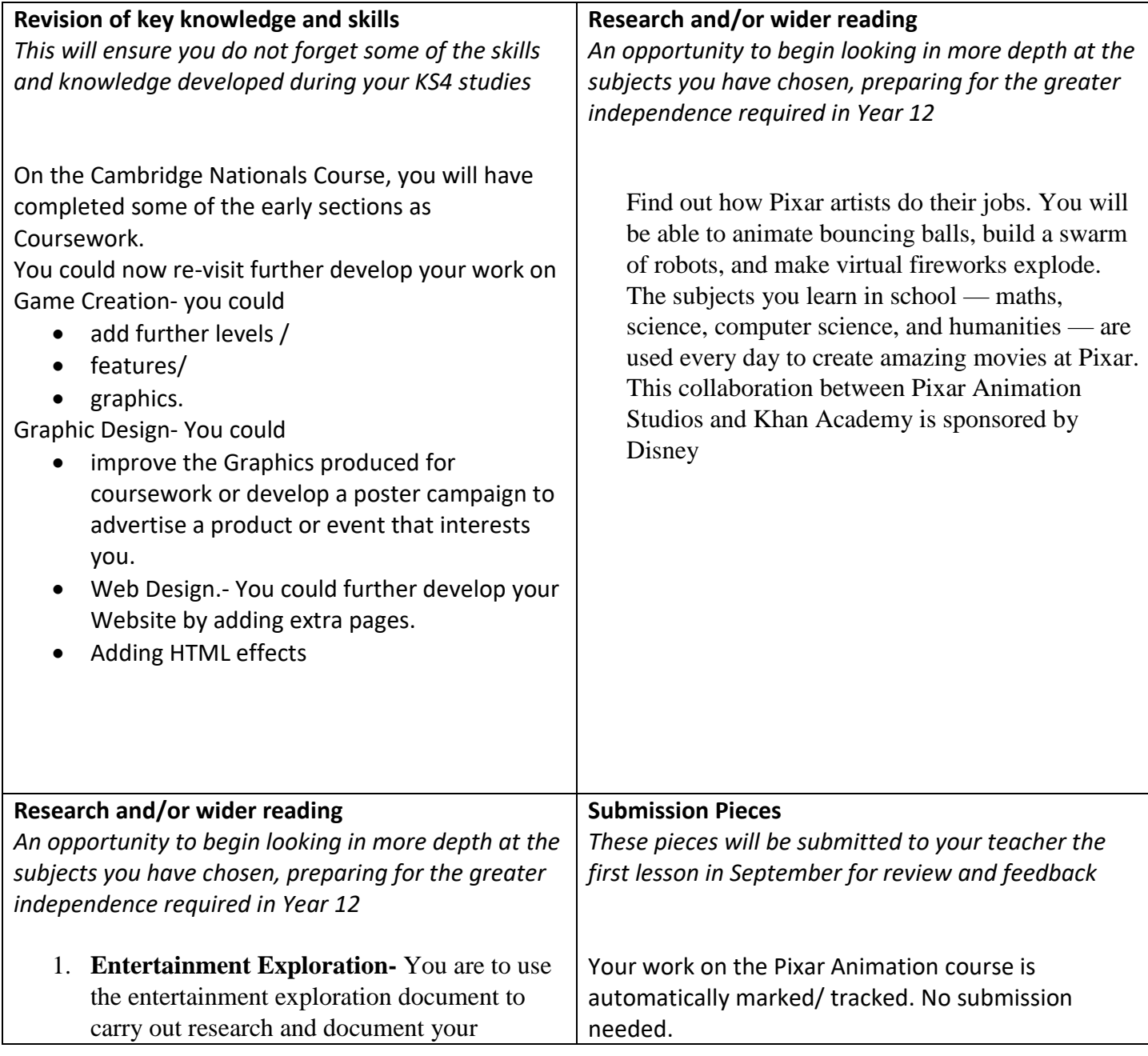

# **Rushcliffe School**

### **Everyone at Rushcliffe School will be given the chance to shine brightly**

findings. You should spend around **2 Hours** on this part. Try to make it visual by including images and screen shots to augment your written findings.

> • **When you have chosen your focus area, use the question prompts to guide and organise your research evidence.**

### **Supra-Learning Opportunities**

*Activities which will broaden your knowledge and understanding of the wider world of your subject. Things to inspire and enjoy!*

### *GDEVELOP*

GDevelop is a free, open-source, and cross-platform game creation tool that anyone can use to create games *without* programming skills. This wiki contains everything you need to know to create games with GDevelop — even if you've never created a game before.

<https://wiki.gdevelop.io/gdevelop5/tutorials>

You can create your own high-quality game by installing the free GDevelop software on your home PC. There are lots of examples and tutorials for you to broaden your knowledge and skills in Game Creation.